#### **The SQL DML: Queries**

select LastName, HireDate **from** Employee **where** Salary > <sup>100000</sup>

Find the last names and hire dates of employees who make more than \$100000.

SQL is declarative (non-navigational)

#### **SQL Query Involving Several Relations**

**select** P.Name, E.LastName **from** Employee E, Project P **where** P.RespEmp = E.EmpNo  $and$   $P.DeptNo = 'E21'$ 

For each project for which department E21 is responsible, find the name of the employee in charge of that project.

#### **The SQL Basic Query Block**

# **select** attribute-expression-list **from** relation-list [**where** condition]

The result of such <sup>a</sup> query is <sup>a</sup> relation which has one attribute for each element of the query's *attributeexpression-list*.

#### **The SQL "Where" Clause**

### Conditions may include

- arithmetic operators  $+, \cdot, *, /$
- comparisons  $=, \lt>, \lt, \lt, \lt;=, \gt, \gt;=$
- logical connectives **and** , **or** and **not**

#### **select** E.LastName **from** Employee E, Department D, Employee Emgr **where** E.WorkDept = D.DeptNo their manager. **and** D.MgrNo = Emgr.EmpNo **and** E.Salary > Emgr.Salary List the last names of employees who make more than

#### **The SQL "Select" Clause**

• Return the difference between each employee's actual salary and a base salary of \$40000 **select** E.EmpNo, E.Salary - <sup>40000</sup> **as** SalaryDiff

```
from Employee E
```
• As above, but report zero if the actual salary is less than the base salary

```
select E.EmpNo,
       case when E.Salary < 40000 then 0
             else E.Salary - 40000 end
from Employee E
```
### **Multisets**

- in the relational model, relations are sets
- according to the SQL standard, tables are multisets duplicate tuples are allowed
- SQL queries may result in duplicates even if none of the input tables themselves contain duplicates
- Select distinct is used to eliminate duplicates from the result of <sup>a</sup> query

#### **The SQL DML: Insertion & Deletion**

**insert into** Employee **values** ('000350', 'Sheldon', 'Q', 'Jetstream',  $' A00'$ , 01/10/2000, 25000.00)

Insert <sup>a</sup> single tuple into the Employee relation.

**delete from** Employee **where** WorkDept = 'A00' Delete all employees in department A00 from the Employee table.

#### **The SQL DML: Update**

**update** Employee  $set$  Salary = Salary  $*$  1.05

Increase the salary of each employee by five percent.

**update** Employee **set** WorkDept = 'E01' **where** WorkDept = 'E21' Move all employees in department E21 into department E01.

# **Set Operations**

• SQL defines UNION, INTERSECT and EXCEPT operations (EXCEPT is set difference)

**select** empno

**from** employee

**except**

**select** mgrno

**from** department

- These operations result in sets
	- **–** Q<sup>1</sup> UNION Q<sup>2</sup> includes any tuple that is found (at least once) in  $Q_1$  or in  $Q_2$
	- $Q_1$  INTERSECT  $Q_2$  includes any tuple that is found (at least once) in both  $Q_1$  and  $Q_2$
	- **–** Q<sup>1</sup> EXCEPT Q<sup>2</sup> includes any tuple that is found (at least once) in  $Q_1$  and is not found  $Q_2$

### **Multiset Operations**

- SQL provides <sup>a</sup> multiset version of each of the set operations: UNION ALL, INTERSECT ALL, EXCEPT ALL
- suppose  $Q_1$  includes  $n_1$  copies of some tuple t, and  $Q_2$  includes  $n_2$ copies of the same tuple  $t$ .
	- **–**  $Q_1$  UNION ALL  $Q_2$  will include  $n_1 + n_2$  copies of t
	- **–**  $Q_1$  INTERSECT ALL  $Q_2$  will include  $min(n_1, n_2)$  copies of t
	- **−**  $Q_1$  EXCEPT ALL  $Q_2$  will include max $(n_1 n_2, 0)$  copies of t

# **NULL values**

- the value NULL can be assigned to an attribute to indicate unknown or missing data
- NULLs are a necessary evil lots of NULLs in a database instance suggests poor schema design
- NULLs can be prohibited for certain attributes by schema constraints, e.g., NOT NULL, PRIMARY KEY
- predicates and expressions that involve attributes that may be NULL may evaluate to NULL
	- $x + y$  evaluates to NULL if either x or y is NULL
	- $x > y$  evaluates to NULL if either x or y is NULL
	- **–** how to test for NULL? Use is NULL or is not NULL

SQL uses <sup>a</sup> three-valued logic: TRUE, FALSE, NULL

# **Logical Expressions in SQL**

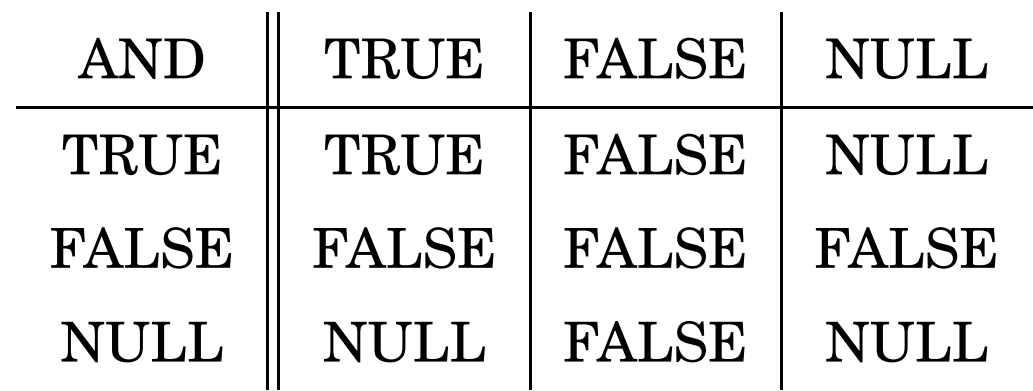

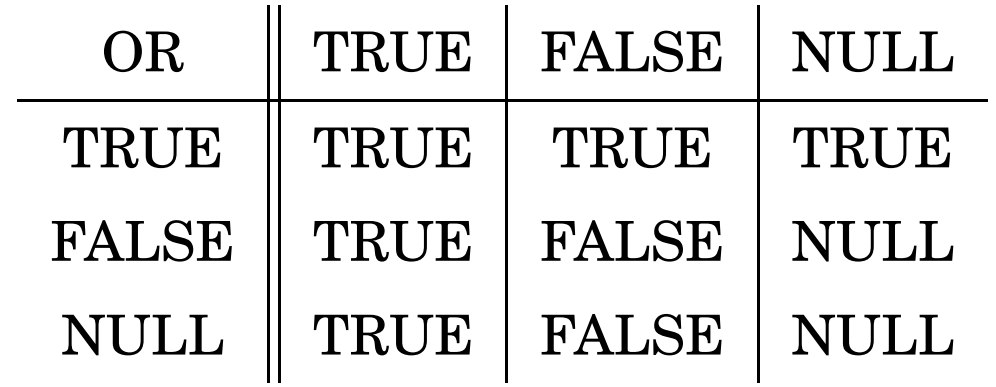

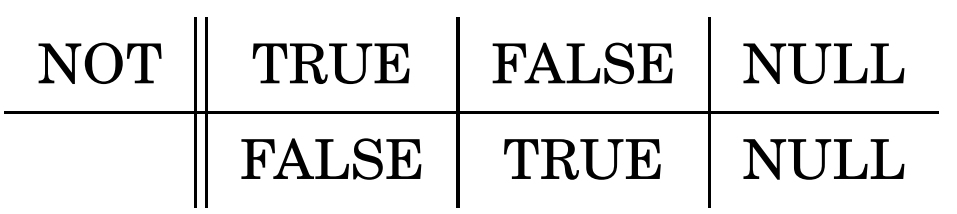

# **NULL and the SQL Where Clause**

• The query:

**select** \*

**from** employee

```
where hiredate <> '05/05/1947'
```
will *not* return information about employees whose hiredate is NULL.

The condition in <sup>a</sup> **where** clause filters out any tuples for which the condition evaluates to FALSE or to NULL.

### **Subqueries**

These two queries are equivalent.

```
select deptno, deptname
from department d, employee e
where d.mgrno = e.empno and e.salary > 50000
```
**select** deptno, deptname

**from** department

**where** mgrno **in**

```
( select empno
```
**from** employee

```
where salary > 50000 )
```
### **Subquery Constructs in SQL**

- SQL supports the use of the following predicates in the **where** clause. A is an attribute,  $Q$  is a query, op is one of
	- $>, <, <, >, =, <=, >=.$
	- **–** A IN (Q)
	- **–** A NOT IN (Q)
	- **–** A op SOME (Q)
	- **–** A op ALL (Q)
	- **–** EXISTS (Q)
	- **–** NOT EXISTS (Q)
- For the first four forms, the result of  $Q$  must have a single attribute.

### **Another Subquery Example**

# Find the name(s) and number(s) of the employee(s) with the highest salary.

```
select empno, lastname
from employee
where salary >= all
       ( select salary
         from employee )
```
Is this query correct if the schema allows the salary attribute to contain NULLs?

### **Correlated Subqueries**

- This query also returns the employee(s) with the largest salary: **select** empno, lastname **from** employee E1 **where** salary **is not null and not exists** ( **select** \* **from** employee E2 **where** E2.salary > E1.salary)
- This query contains <sup>a</sup> *correlated* subquery the subquery refers to an attribute (E1.salary) from the outer query.

### **Scalar Subqueries**

• in the **where** clause:

```
select empno, lastname
from employee
where salary >
        (select salary
         from employee e2
         where e^2.empno = '000190'
```
• in the **select** clause:

```
select projno,
       (select deptname
        from department d
        where e.workdept = d.deptno)
from project p, employee e
where p.respemp = e.empno
```
## **Table Expressions**

• in the **from** clause:

```
select projno, projname
from project p,
  (select mgrno
   from department, employee
   where mgrno = empno and salary > 100000) as m
where respemp = mgrno
```
• in <sup>a</sup> **with** clause:

**with** Mgrs(empno) **as** (**select** mgrno **from** department, employee **where** mgrno = empno and salary  $> 100000$ ) **select** projno, projname **from** project, Mgrs **where** respemp = empno

#### **Outer Joins**

List the manager of each department. Include in the result departments that have no manager.

```
select deptno, deptname, lastname
from department d left outer join employee e
        on d.mgrno = e.empno
where deptno like 'D%'
```
SQL supports left, right, and full outer joins.

### **Grouping and Aggregation: An Example**

# For each department, list the number of employees it has and their combined salary.

**select** deptno, deptname, sum(salary) as totalsalary, count  $(*)$  as employees **from** department d, employee e **where** e.workdept = d.deptno **group by** deptno, deptname

# **Grouping and Aggregation: Operational Semantics**

- The result of a query involving grouping and aggregation can be determined as follows:
	- 1. form the cross product of the relations in the **from** clause
	- 2. eliminate tuples that do not satisy the condition in the **where** clause
	- 3. form the remaining tuples into groups, where all of the tuples in <sup>a</sup> group match on all of the grouping attributes
	- 4. eliminate any groups of tuples for which the **having** clause is not satisfied
	- 5. generate one tuple per group. Each tuple has one attribute per expression in the **select** clause.
- aggregation functions are evaluated separately for each group

## **Grouping and Aggregation Example**

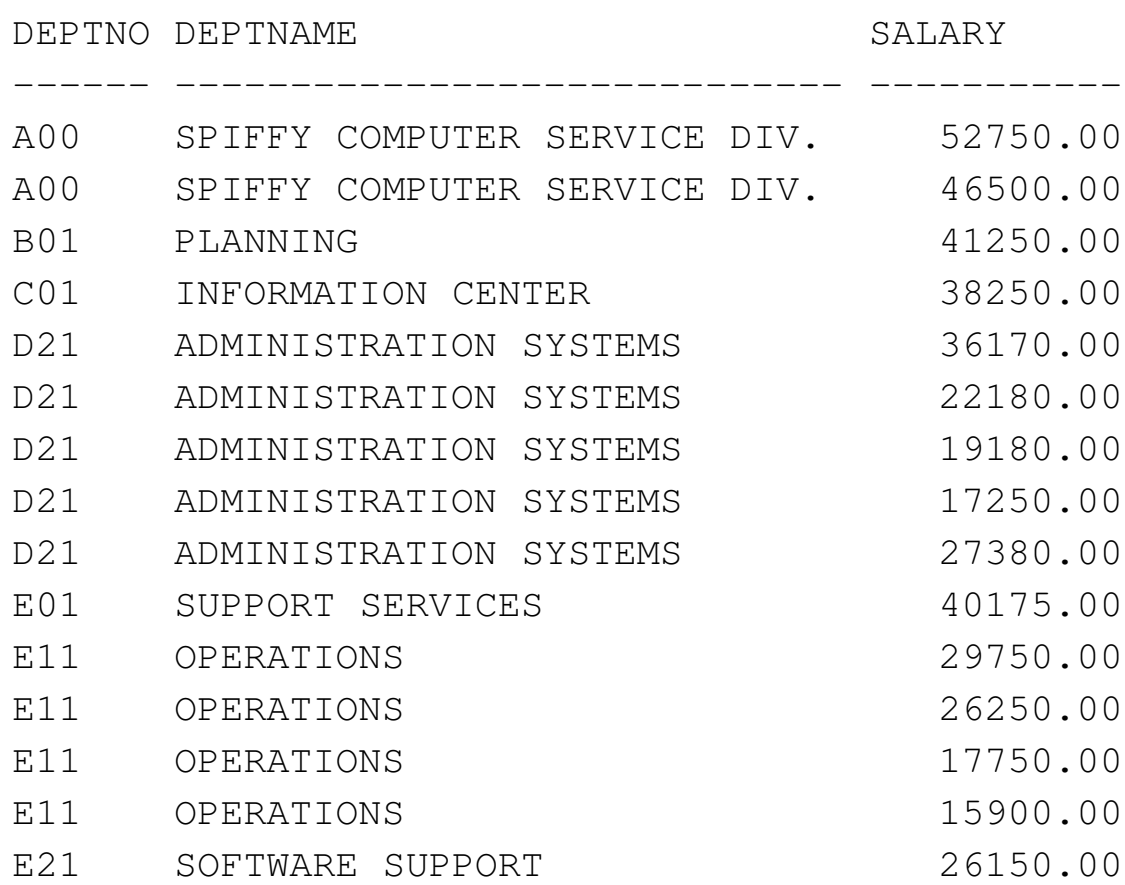

## **Grouping and Aggregation Example (cont'd)**

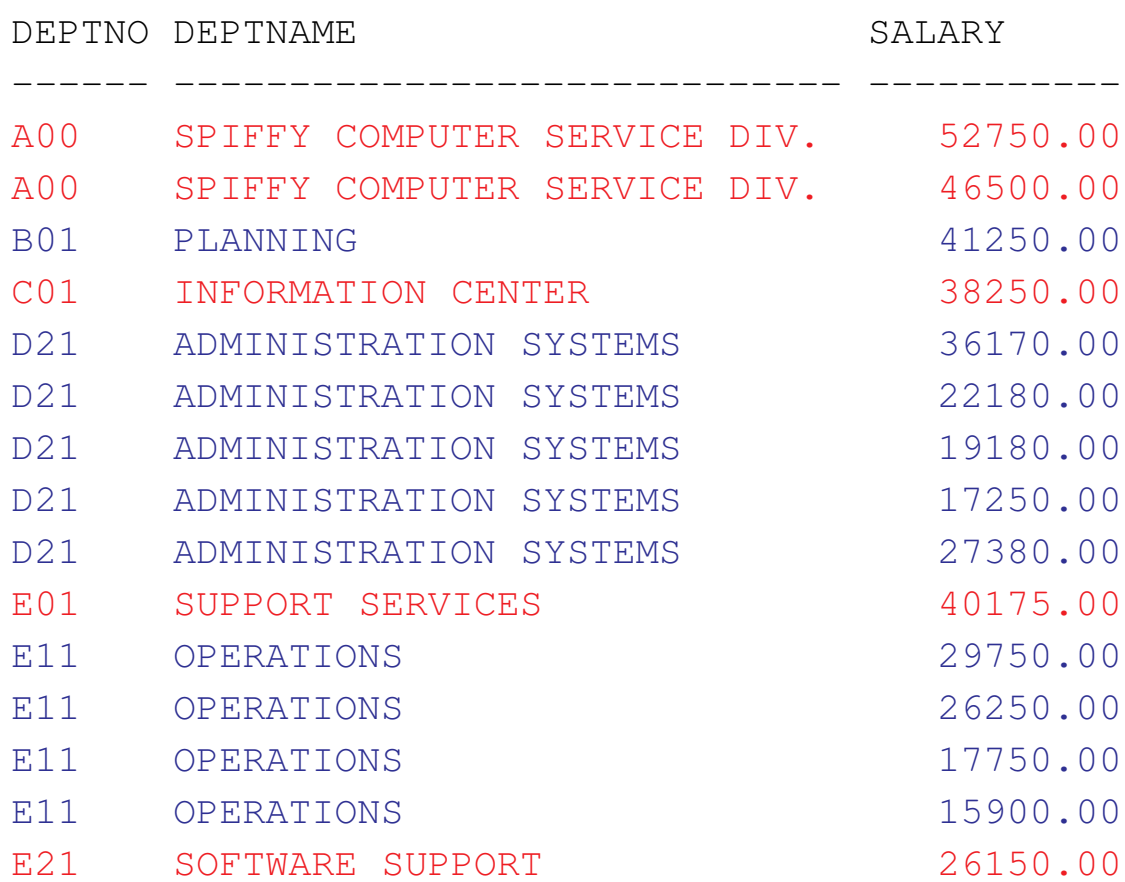

# **Grouping and Aggregation Example (cont'd)**

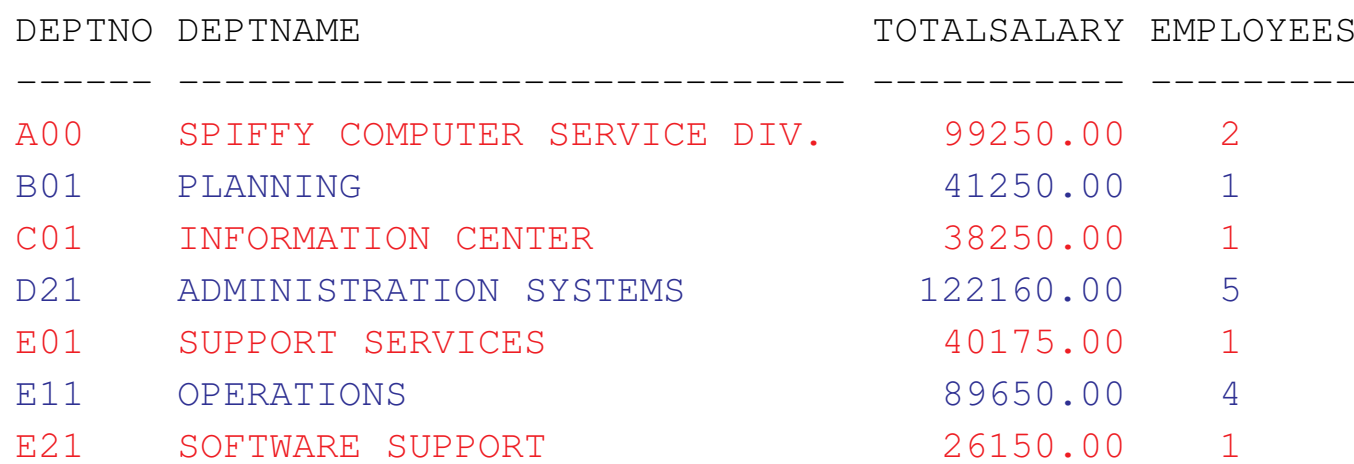

### **Aggregation Functions in SQL**

**count(\*):** number of tuples in the group

- **count** $(E)$ : number of tuples for which  $E$  (an expression that may involve non-grouping attributes) is non-NULL
- **count(distinct** E): number of distinct non-NULL E values
- **sum(**E**):** sum of non-NULL E values
- **sum(distinct** E**):** sum of distinct non-NULL E values
- $avg(E)$ : average of non-NULL E values
- **avg(distinct** E**):** average of distinct non-NULL E values
- $\min(E)$ : minimum of non-NULL E values
- $max(E)$ : maximum of non-NULL E values

### **The Having Clause**

List the average salary for each large department.

```
select deptno, deptname, avg(salary) as MeanSalary
from department d, employee e
where e.workdept = d.deptno
group by deptno, deptname
having count (*) >= 4
```
The **where** clause filters tuples before they are grouped, the **having** clause filters groups.

### **Grouping and Aggregation with Having**

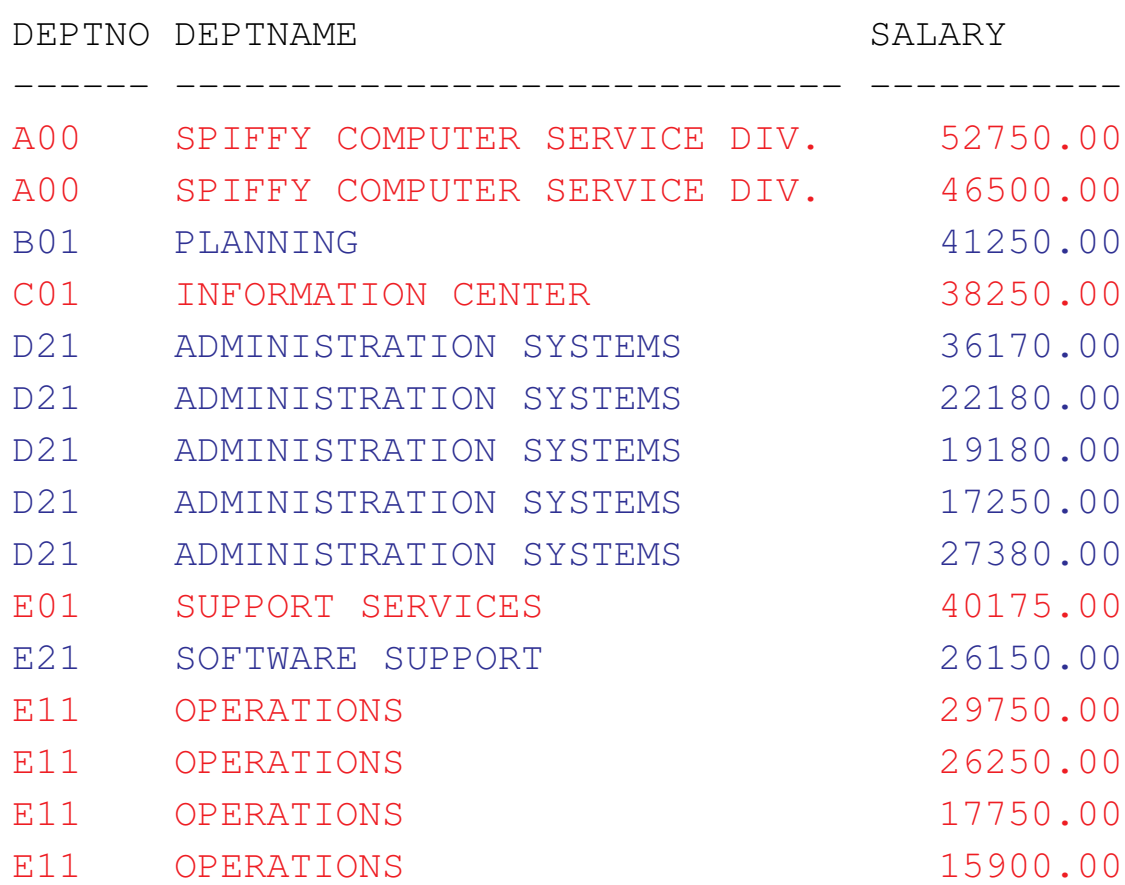

# **Grouping and Aggregation with Having (cont'd)**

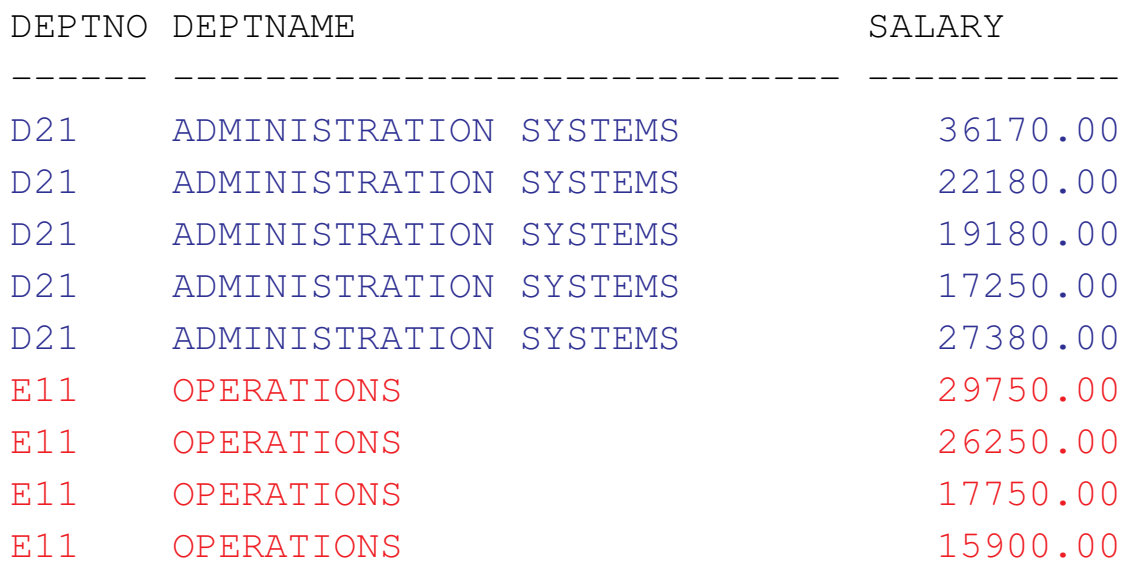

# **Grouping and Aggregation with Having (cont'd)**

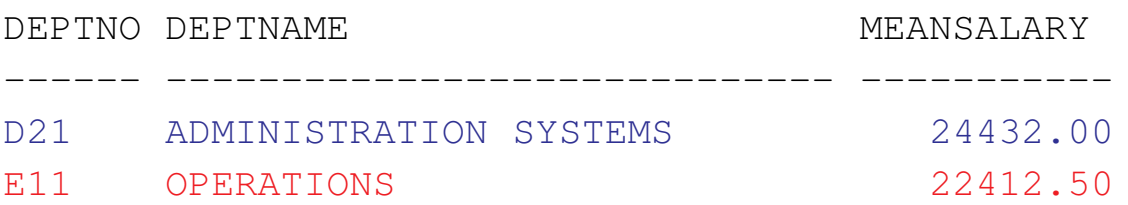

### **Ordering Results**

- No particular ordering on the rows of a table can be assumed when queries are written. (This is important!)
- However, it is possible to order the final result of a query, using the **order by** clause.

**select distinct** e.empno, emstdate, firstnme, lastname **from** employee e, emp\_act a **where** e.empno = a.empno **and** a.projno = 'PL2100' **order by** emstdate

# **The SQL DDL**

```
create table Employee (
   EmpNo char(6) not null ,
   FirstName varchar(12) not null ,
   MidInit char(1) not null ,
   LastName varchar(15) not null ,
   WorkDept char(3),
   HireDate date,
   Salary dec(9,2),
   primary key (EmpNo),
   foreign key (WorkDept) references (Department)
);
```
# **Some Attribute Domains in SQL**

#### **INTEGER**

**DECIMAL** $(p,q)$ : p-bit numbers, with q bits right of decimal

**FLOAT(p):**  $p$ -bit floating point numbers

**CHAR(** $n$ ): fixed length character string, length  $n$ 

**VARCHAR(** $n$ ): variable length character string, max. length  $n$ 

**DATE:** describes <sup>a</sup> year, month, day

**TIME:** describes an hour, minute, second

**TIMESTAMP:** describes and date and <sup>a</sup> time on that date

**YEAR/MONTH INTERVAL:** time interval

**DAY/TIME INTERVAL:** time interval

. . .

### **Another SQL Constraint Example**

```
create table registeredin (
  coursenum char (5) not null ,
  term char (3) not null ,
  id char (8) not null references student,
  sectionnum char (2) not null ,
  mark integer ,
  constraint mark_check check (
    ( mark >= 0 and mark <= 100 ) or mark is null
  ),
  primary key (coursenum, term, id),
  foreign key (coursenum, sectionnum, term)
   references section
```
)

# **The SQL DDL: Views**

• Views can be used to customize the conceptual schema for particular users or applications.

**create view** ManufacturingProjects **as** ( **select** projno, projname, firstnme, lastname **from** project, employee **where** respemp = empno **and** deptno = 'D21' )

• Once defined, <sup>a</sup> view can be queried like any other table:

select \* from ManufacturingProjects

• Views behave like tables: information about them appears in the database catalog, access controls can be applied to them, views can be defined on them, ...

# **Updating Views**

- View updates (INSERT/DELETE/UPDATE) are implemented by updating the view's underlying table(s).
- Some views cannot be updated unambiguously. Consider the view:

```
create view Manages as
    ( select e.empno, d.mgrno
      from employee e, department d
      where e.workdept = d.deptno )
```
and the insertion

**insert into** Manages **values** ( '000350', '000100' )

• What does this insertion mean?